Find page number

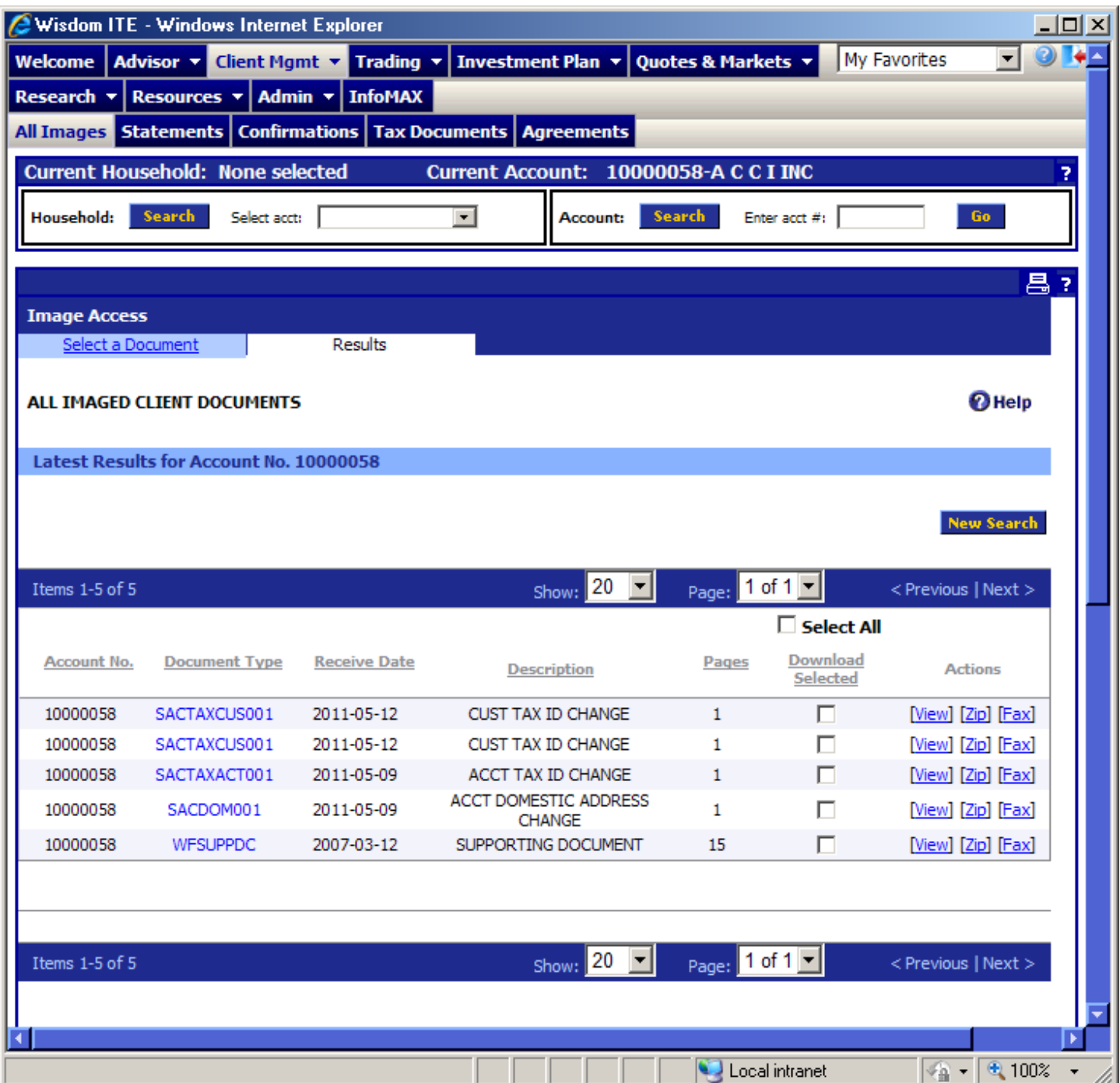